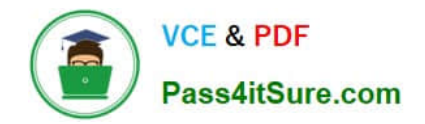

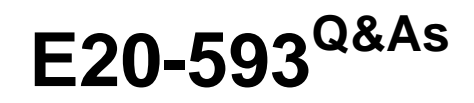

Backup and Recovery Implementation Exam

# **Pass EMC E20-593 Exam with 100% Guarantee**

Free Download Real Questions & Answers **PDF** and **VCE** file from:

**https://www.pass4itsure.com/e20-593.html**

100% Passing Guarantee 100% Money Back Assurance

Following Questions and Answers are all new published by EMC Official Exam Center

**C** Instant Download After Purchase **83 100% Money Back Guarantee** 

- 365 Days Free Update
- 800,000+ Satisfied Customers

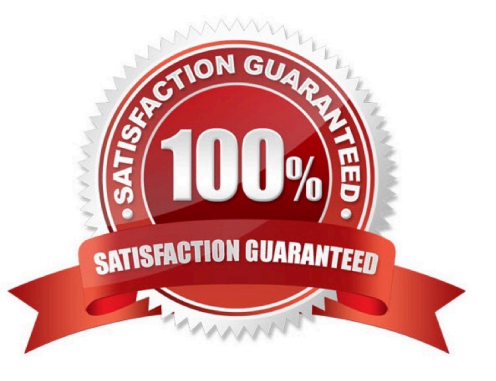

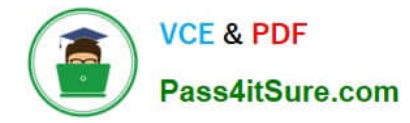

## **QUESTION 1**

Which tool is available to help determine and track source capacity usage in an EMC NetWorker environment?

- A. EMC AMP Utility
- B. EMC NetWorker License Manager
- C. nsradmin
- D. nsrlic

Correct Answer: A

## **QUESTION 2**

Refer to the exhibit.

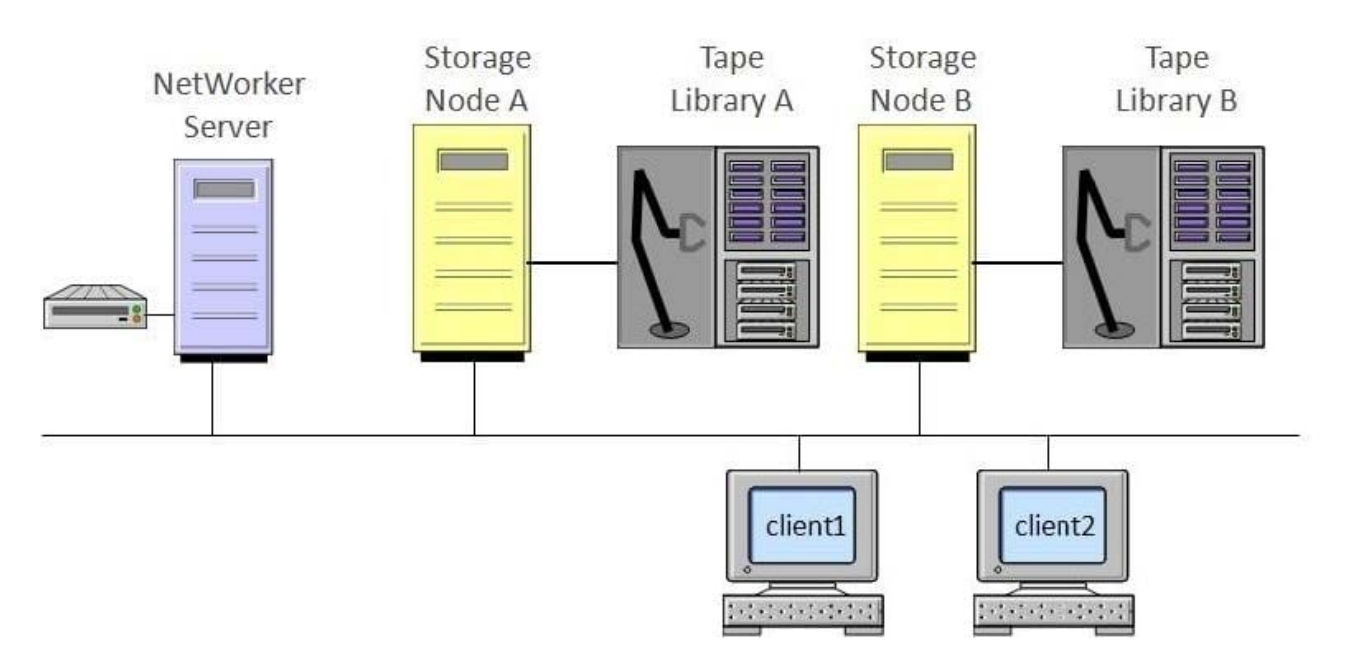

How many nsrlcpd processes are running on the EMC NetWorker server?

A. 0

B. 1

- C. 2
- D. 9

Correct Answer: A

# **QUESTION 3**

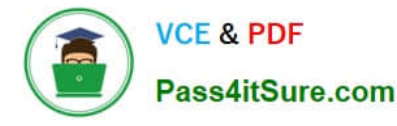

What command option can be used to test connectivity and simulate the backup on an EMC NetWorker client without backing up the data?

- A. save -n
- B. save -p
- C. save -k
- D. save -i

Correct Answer: A

#### **QUESTION 4**

A Dell EMC NetWorker administrator always wants to perform a backup of the cluster virtual client data to its local storage node device. How can this be achieved?

A. Use the keyword "curphyhost" under the "Storage Node" attribute of the virtual client resource

- B. Ensure the "Storage Node" attribute under the virtual client resource is blank
- C. Specify the local storage node for all physical client resources in the cluster
- D. List all storage nodes as part of the cluster under the "Storage Node" attribute of the virtual client resource

Correct Answer: A

### **QUESTION 5**

What is an advantage of integrating Dell EMC NetWorker Snapshot Management with ProtectPoint?

- A. Faster cloning process for disk devices
- B. Backup of production data stored on third-party storage
- C. Minimal backup load on the NetWorker server
- D. Minimal backup load on the application host and storage node

Correct Answer: C

[E20-593 Study Guide](https://www.pass4itsure.com/e20-593.html) [E20-593 Exam Questions](https://www.pass4itsure.com/e20-593.html) [E20-593 Braindumps](https://www.pass4itsure.com/e20-593.html)